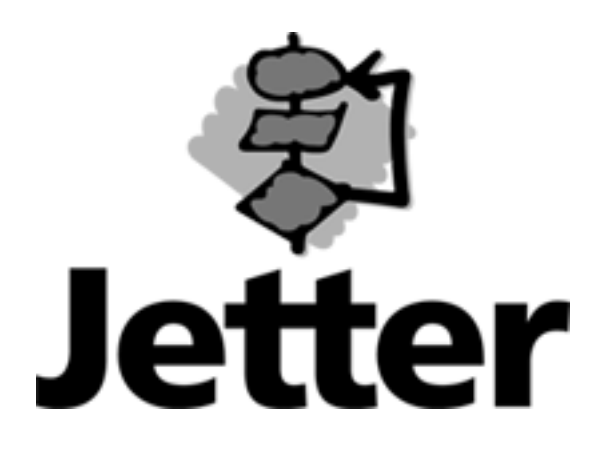

#### **Technische Information Versions-Update**

**10. Juli 2006** 

## **JX6-CON-Move Änderungen von Version 3.001 bis Version 3.035**

Auflage 1.00

10.Juli 2006 / Printed in Germany

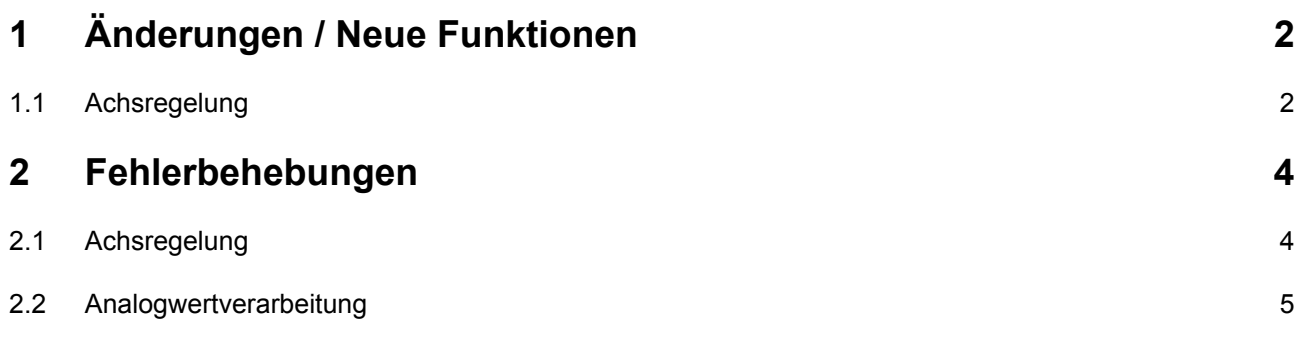

<span id="page-2-0"></span>Die Werte in Klammern bezeichnen die Versionsnummern.

# **1 Änderungen / Neue Funktionen**

## **1.1 Achsregelung**

• (3.004) Ab dieser Version können die Tabellen getrennt eingegeben und abgearbeitet werden. Das bedeutet, es ist möglich während dem Ablaufen einer Tabelle eine andere einzugeben. Mit dem neuen Register 1xy260 kann die Tabellenauswahl für den Ablauf gemacht werden.

Die nachfolgende Skizze verdeutlicht die Eingabe und den Ablauf unterschiedlicher Tabellen:

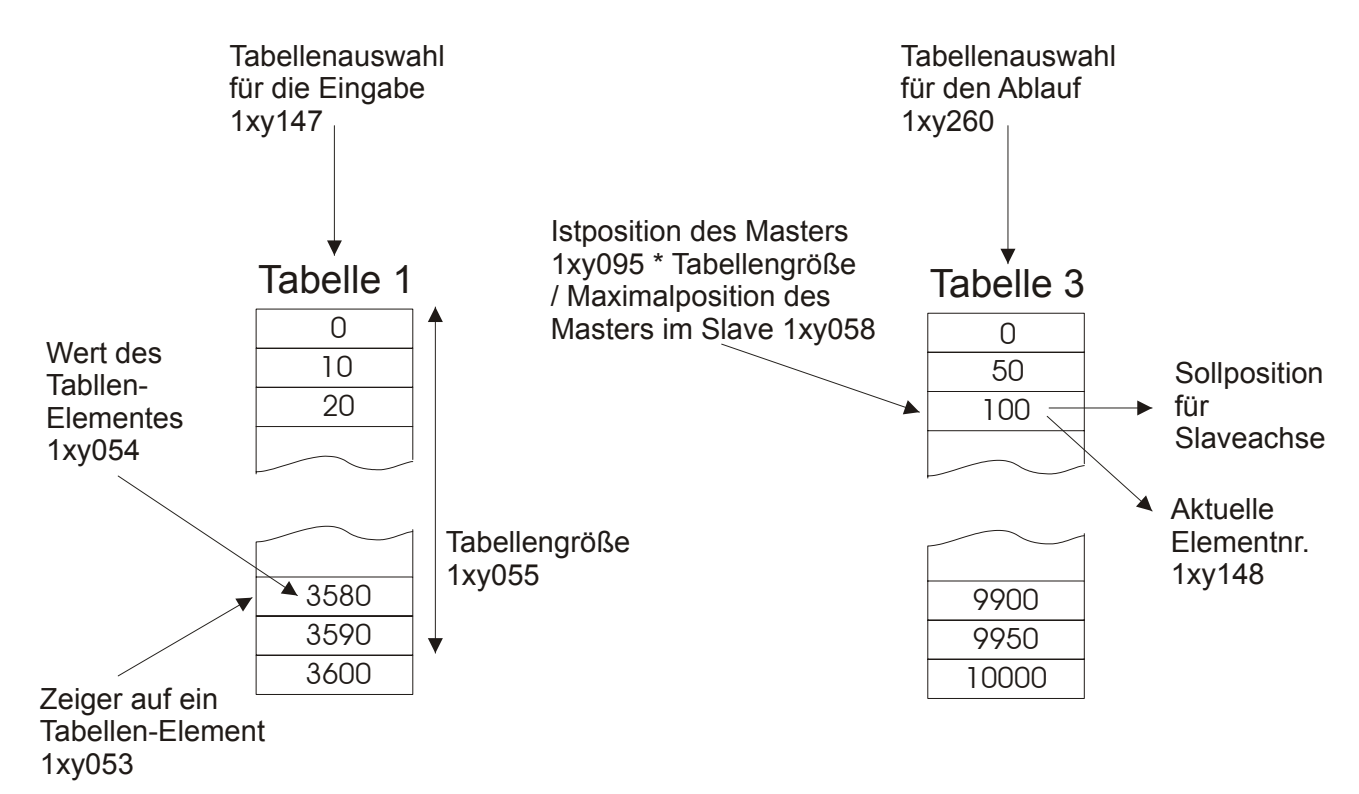

Wie bei den vorherigen Versionen sind unterschiedliche Tabellengrößen zulässig. Solange das Register 1xy260 nicht beschrieben wird, wird das Register 1xy147 als Tabellenauswahl für den Ablauf benutzt.

• (3.013) Der Capture-Modus (schnelles Abspeichern der Istposition bei digitalem Eingang) ist ab dieser Version für die JetMove200 und die JetMove600 verfügbar: - mit dem Kommando 154 wird der Capture-Modus im JetMove eingeschaltet. - über die Register 1xy262 bis 1xy265 können die gespeicherten Werte ausgelesen werden. Das Auslesen muß allerdings vor einem Positionsüberlauf der Achse geschehen.

- Die Konfiguration des Capture-Modus wird über die Endstufen-Register 1xy300 bis 1xy399 gemacht.

- (3.016) Ab dieser Version kann die Platinenrevision DELREGA3 eingesetzt werden.
- (3.019, 3.020) Ab dieser Version ist ein optionaler Sollpositionsfilter verfügbar. Über das Register 1xy266 kann eingestellt werden, über wie viele alte Sollpositionen gemittelt werden soll. Es sind die Einstellungen 0 (Filter ausgeschaltet), 2, 4 und 8 zulässig.
- (3.020) Das Register 1xy246 zur Ausgabe der aktuellen Positionssollwerte wird jetzt mit allen Positionsoffsets ausgegeben.
- (3.022, 3.023) Für Spezialanwendungen wurde eine Mittelwertbildung der Positionssollwerte eingebaut: Es wird immer der aktuelle Positionssollwert mit der definierten Anzahl alter

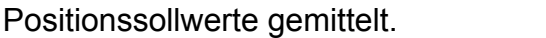

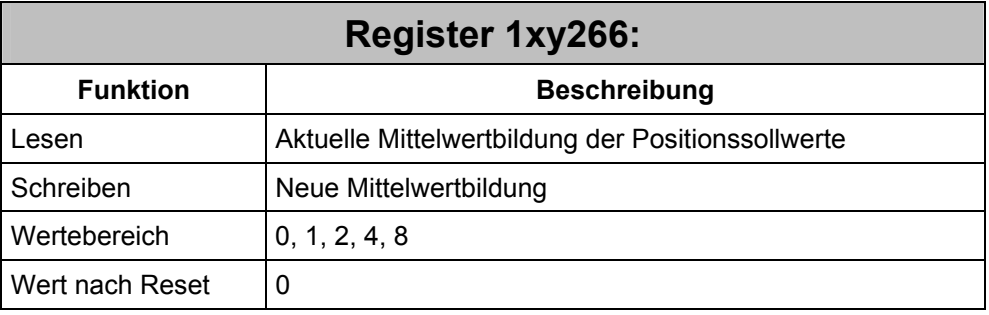

## <span id="page-4-0"></span>**2 Fehlerbehebungen**

## **2.1 Achsregelung**

- (3.002) Bei der Aufzeichnung der Istposition beim JetSym- oder Sympas-Oszi konnte es zu falschen Werten kommen.
- (3.003) Seit der Version 2.900 konnte es zu einem Fehler beim Anlegen einer Tabelle kommen, wenn zuvor eine Tabelle mit einem zu großen Tabellenzeiger beschrieben wurde.
- (3.004) Seit der Version 2.900 wurde der Korrekturwert beim Überlauf des Tabellenmodus auf das letzte Tabellenelement durchgeführt. Ab dieser Version muß der Korrekturwert wieder als weiteres Element eingegeben werden:

![](_page_4_Figure_7.jpeg)

Der Korrekturwert beim Tabellenüberlauf berechnet sich wie folgt:

#### Korrekturwert

- = Wert von Tabellenelement (Register 1xy055) Wert von Tabellenelement (0)
- = 3600 Inkremente 0 Inkremente = 3600 Inkremente
- (3.004) Die Funktion für das Verschieben eines Tabellenslaves zum Master (ab Version 2.907) über das Register 1xy248 hatte nicht korrekt funktioniert.
- (3.004) Wegen der Zwischeninterpolation beim Tabellenmodus (ab Version 2.900) konnte es bei großen Wertunterschiede der Tabellenelemente zu Positionssprüngen des Slaves kommen. Durch die Fehlerbehebung kann der Überlauf bei Endlosachsen jetzt exakt beim Wert von Register 1xy058 gemacht werden.
- (3.005) Der Timeout beim Zugriff auf Register am Systembus wurde auf 6ms erhöht.
- (3.005) Durch Verschieben der Interrupt-Freigabe wurde das Startverhalten mit JetMove600 verbessert.
- (3.005) Bei der Drehrichtungsumkehr (Register 4 Bit 3) wurden einige interne Parameter nicht negiert. Die Achse hat kein Haltachse mehr gegeben.
- <span id="page-5-0"></span>• (3.005) Beim Einschalten des Tabellenmodus mit Kommando 46 wurde bei Verwendung des Masteroffsets Register 248 die Istposition des Masters Register 95 falsch berechnet, was zu einem Schleppfehler führen konnte.
- (3.007) Bei schnellen Richtungsänderungen (automatische Referenzfahrt) konnte es zu kleinen Sprüngen (300 Inkremente) bei der virtuellen Achse kommen.
- (3.008) Nach der Referenzfahrt konnte es vorkommen, daß kein Haltachse mehr gesetzt wurde.
- (3.009) Beim Kommando 42 nach einer Interpolation konnte ein Schleppfehler auftreten.
- (3.009, 3.010, 3.011, 3.012, 3.014, 3.017, 3.019, 3.020) Diverse Fehlerbehebungen bezüglich Interpolation mit Anhängen:

- Die Geschwindigkeitskorrektur bei Linearinterpolation mit unterschiedlichen Geberauflösungen (Kommando 150) hatte nicht funktioniert, wenn die Berechnung während einer Kreisinterpolation gemacht wurde.

- Wenn Interpolationsstücke so kurz waren, daß bei der aktuell gefahrenen Geschwindigkeit die Stopprampe bereits zu Beginn des Interpolationsstückes startete, so darf die Stopprampe erst vor dem letzten Interpolationsstück programmiert werden. Während den anderen Interpolationsstücken muß eine sehr kleine Stopprampe programmiert sein.

- (3.016) Das Einlesen eines SSI-Encoders bei der dritten Achse hatte nicht funktioniert.
- (3.018) Der Relativmodus einer dritten Achse mit Überlauf hatte nicht funktioniert.
- (3.019) Beim Einsatz einer JetControl647 und dem Befehl "-Haltachse" hat die JX6-CON den Befehl im Absolut-Modus nicht ausgeführt.
- (3.020) Bei der Sollwertkorrektur der Interpolation konnte ein Überlauf auftreten.
- (3.020, 3.021) Bei häufiger Kommunikation zu Registern der JetMoves konnten Sollpositionssprünge auftreten.
- (3.026) Wenn eine Achse nicht in einer Interpolation benutzt und eine Geschwindigkeitsänderung unterhalb einer bestimmten Drehzahl gemacht wurde, dann trat zunächst ein Geschwindigkeitssprung nach der Drehzahl Null auf. Von dieser Drehzahl wurde dann mit der eingestellten Startrampe auf die neue Drehzahl beschleunigt.
- (3.029) Im Zusammenhang mit der neuen LED-Anordnung war das Handling der Kanalanzeige (Register 1x1023 = 1) nicht korrekt: alle roten LEDs wurden angesteuert.
- (3.035) Der Betriebsystem-Update auf eine JetMove hatte mit einem JX6-SB ab der Version 2.14 nicht mehr funktioniert.

## **2.2 Analogwertverarbeitung**

• (3.012) JX6-AD8: Bei analogen Eingangsspannungen oder –ströme, die deutlich über der Spezifikation lagen, konnte es vorkommen, daß der Eingangswert über die +/-15 Bit Grenze gelaufen ist. Es wurde also ein Wert am entgegen gesetzten Ende der Spezifikation angezeigt.